# Сканеры ОВDII $1$

- Диагностик, коррекция?  $-25!$ - 4mo 25?

- А что коррекция?

(Подражание анекдоту)

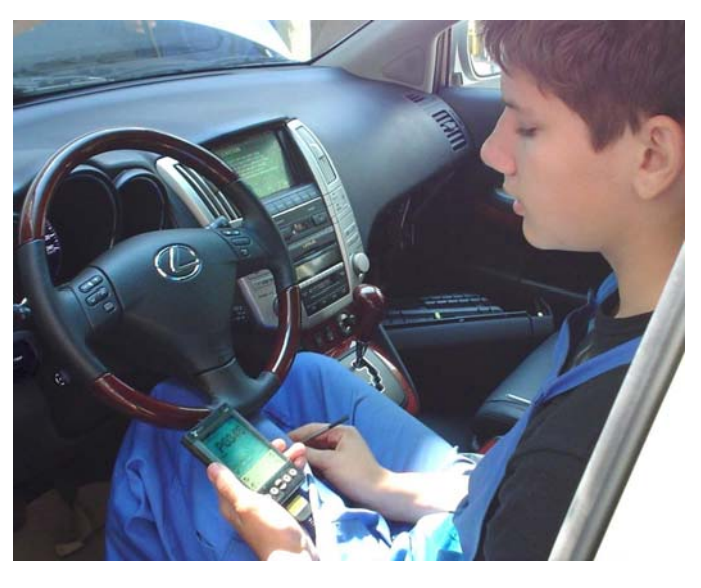

Продолжим рассмотрение темы приборов для проведения диагностики, которые принято называть сканерами.

Вынужден предварить эту часть следующим замечанием. Поскольку описание режимов диагностических сканеров является достаточно сложным и требует рассмотрения несколько специфичных понятий, то следует запастись известным терпением. Как мы уже знаем из предыдущей статьи (июнь 2006), правила/нормы функционирования систем самодиагностики второго поколения определяют не только «поведение» блока

управления (БУ) двигателем при его эксплуатации в нормальном состоянии, но и правила проведения диагностики при проверке автомобиля или при поиске причин его неисправности. При этом используются некоторые термины и определения, которые нуждаются в дополнительных пояснениях.

#### Протоколы

Понятие протокол определяет правила диалога между электронными узлами. Включает в себя описания формата обмена данными, временные характеристики и последовательность сигналов, адреса, к которым надо обращаться для выполнения определенных команд и др. Поэтому, сказать «работает по протоколу OBD-II» все равно, что сказать «разговаривает прозой».

В прошлом, каждый производитель использовал оригинальные протоколы обмена данными между БУ и диагностическими средствами и собственные форматы представления данных. Это создавало известные «неудобства» при диагностике и требовало для техников недилерских СТО покупки разнообразного и весьма дорого оборудования. С внедрением второго поколения системы самодиагностики эта «самодеятельность» была прекращена. Правила включают требования по унификации протоколов обмена данными, стандартизации диагностических кодов неисправности, расположения и назначения контактов диагностического разъема, терминологии диагностических средств и содержат перечень обязательных параметров, проверка которых доступна при проверке и т.п. Это позволило обеспечить возможность диагностики и ремонта с использованием общедоступного «обычного» сканера (Generic Scan Tool). Иными словами, появилась возможность диагностировать системы автомобилей разных производителей с помощью одного прибора. Хотя это правило относится только к системам, влияющим на токсичность выхлопных газов, тем не менее, это позволяет решать большую часть задач диагностики. Проверка других систем современного автомобиля большей частью сводится к считыванию-сбросу кодов самодиагностики. А это в большинстве случаев доступно и без сканера.

H<sub>a</sub> **3ape** OBD-II было разрешено четырех протоколов использование только «общения» между ЕСМ и диагностическими сканерами (J1850-PWM, J1850-VPW, ISO-9141 и Кеуword 2000). Позже (июнь 2002 г.) список был дополнен протоколом CAN. Возможность использования ограниченного количества протоколов значительно уменьшила, хотя и не устранила проблемы при диагностике  $\mathsf{M}$ ремонте. Только повсеместное внедрение CAN протокола позволит полностью унифицировать этот процесс для автомобилей разных моделей устранить еще существующую сегодня И разноголосицу.

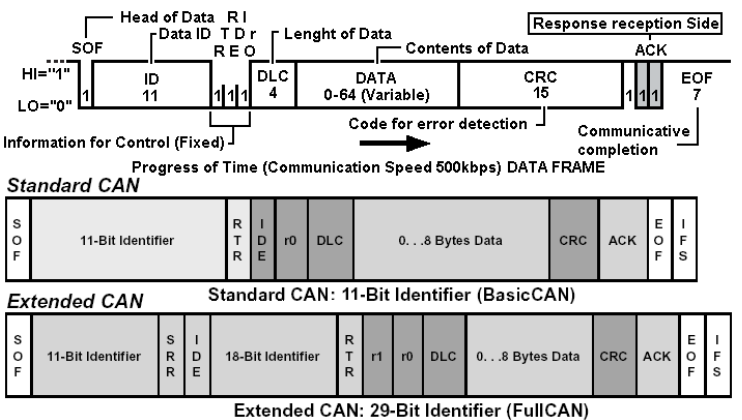

<sup>&</sup>lt;sup>1</sup> Первую часть этого цикла см. в http://www.alflash.narod.ru/Learn/sctoo1w.pdf

Введение ограничений на типы используемых протоколов устранило понятие «заводской протокол/формат». Если в конкретном автомобиле для диагностики уже используется определенный его тип, то лишено всякого смысла использование каких-то других дополнительных способов связи для получения дополнительных данных того же БУ. Но следует помнить/осознавать, что правила проведения диагностики OBD-II и ее аналогов других регионов распространяются только на системы, которые влияют на эмиссию вредных составляющих выхлопных газов. При этом не регламентируются правила получения терминология, единицы измерения и другие параметры остальной информации о других системах автомобиля (ABS, EPS, SRS и др.). Доступ к ним возможен при использовании расширенного (enhanced) ПО сканера. Эти программные продукты позволяют проверять многие десятки систем автомобиля и сотни их параметров. А это, безусловно, значительно увеличивает информативность и эффективность диагностики, так как позволяет получать практически всю информацию и проводить все необходимые процедуры. Таким образом, то, что ранее было основной

«прелестью» дилерских сканеров, становиться доступным и при использовании не столь дорогих приборов стоимостью не тысячи, а сотни американских рублей.

## Screen Shot перечня электронных систем современного автомобиля доступных для диагностики с помощью дополнительного программного обеспечения (обратите внимание на линейку прокрутки).

B. современных автомобилях МОГУТ использоваться следующие протоколы обмена данными с диагностическим оборудованием:

ISO 9141-2 (K-Line, Single wire, keywords 08 08 или keywords 94 94) - адаптирован для европейских и азиатских автомобилей и впервые стандартизирован еще в 1989 году. Используется также в некоторых Chrysler и Mazda. Относительно медленный протокол, со скоростью обмена данными не более 10.4 Kbps. Двунаправленная связь осуществляется по одному проводу (ограничен 12 битами, включая бит четности).

ISO14230-4/DIS14230-4 (Keyword 2000 или KWP 2000, slow init или fast init) - новая редакция протокола ISO-9141, которая реализована на том же «физическом уровне», но использует расширенный набор диагностических

сообщений, другой формат данных, использует два типа инициализации. Это также относительно медленный протокол (скорость от 1.2 до 10.4 Kbps). Сообщения могут содержать до 255 бит.

SAE J1850 (PWM, Pulse Width Modulated Dual wire) - OBD-II протокол обмена данными между БУ и диагностическим оборудованием. Используется Ford и в некоторых Mazda и Mitsubishi. Ford обозначает этот протокол как «Standard Corporate Protocol» (SCP) и не только для диагностики, но и для сетевой связи между различными блоками управления.

SAE J1850 (VPWM VPW, Variable Pulse Width, Single wire) - используется GM, Toyota (1996), Lexus (1996) и Isuzu (1996) и Chrysler. GM называет этот протокол Class 2.

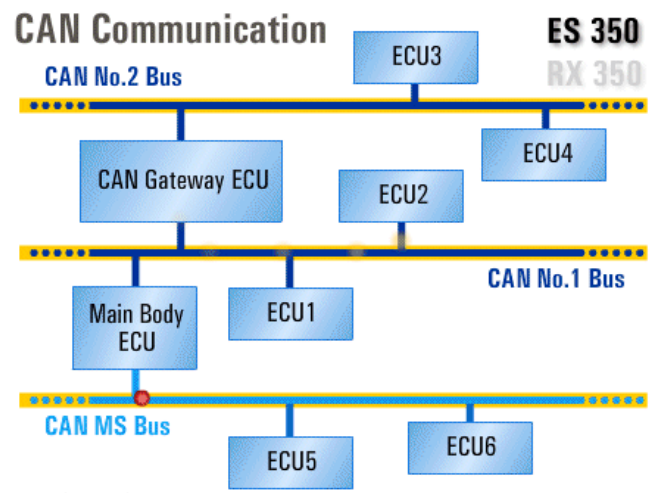

High Speed CAN uses 2 buses.

The CAN Gateway ECU and Main Body ECU transmit data between the buses. Medium Speed CAN uses 1 bus to transmit data among body electrical systems. BEAN (Body Electronics Area Network) is not used on this vehicle.

Vehicle Selection Vehicle Configuration File: 025al038  $\overline{\phantom{0}}$ Browse Vehicle Information<br>VIN: 2T2HA31U85C102074  $\overline{\phantom{1}}$  Year: 2005  $\overline{\phantom{1}}$ Make: Lexus Model: RX330  $\blacktriangledown$ Engine Type: All  $\overline{\phantom{a}}$ Product Line: All  $\overline{\phantom{0}}$  $\overline{\phantom{a}}$ Transmission 41 System: Enhanced Powertrain  $\overline{\phantom{0}}$ Enhanced Powertra Radar CCS Immobilizer<br>Airbag SRS<br>Active Front Steering Air Conditioning Air Suspension<br>OCC - Occupant Detect<br>Back Door Driver Door Meter Mirror

Особо следует отметить протокол САN. Этот протокол был разработан Bosch в начале 80-х годов и какое-то время оставался невостребованным. Ho увеличение  $\mathbf{B}$ автомобиле количества электронных блоков и необходимость в повышении скорости обмена данными привели  $\kappa$ тому, **4TO STOT** протокол использовался для общения между контролерами **BO** внутренних информационных сетях автомобилей,  $\overline{a}$ затем и для связи с диагностическим оборудованием. Допустимо использование двух его модификаций: CAN 11 bit ID (250К Speed) и 29 bit ID (500К Speed). EPA (и SAE) обязало автопроиводителей на автомобилях 2005 года завершить проверку функционирования этого OBD II протокола  $(ISO 15765-4).$ 

Предполагается, что, начиная с 2008 года, ЭТО будет единственным применяемым протоколом, И  $\mathsf{C}$ каждым голом

увеличивается количество моделей автомобилей, использующих его для диагностики.

*Таблица применяемости CAN протокола диагностики автомобилей.* 

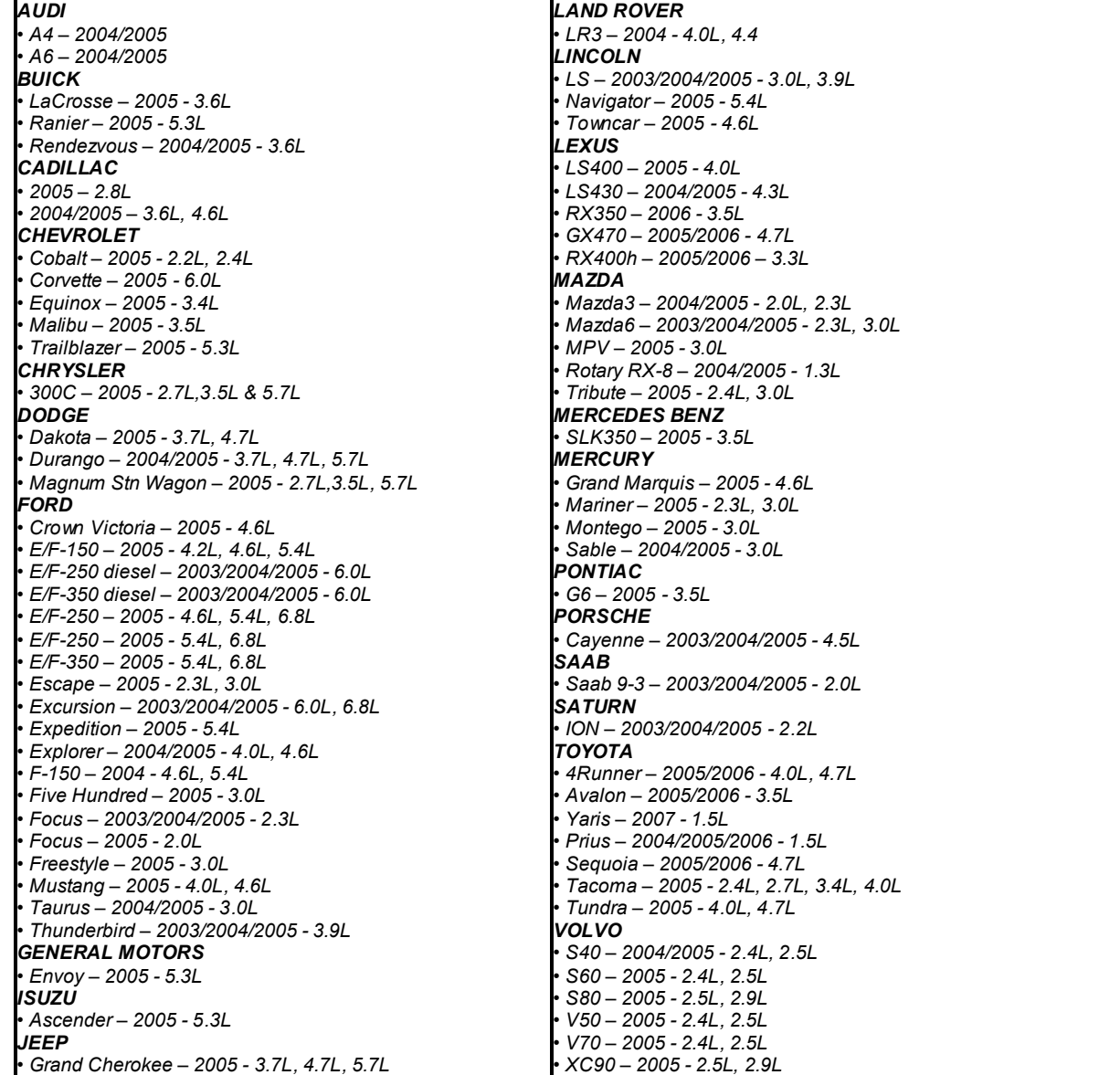

И поэтому перед покупкой надо обязательно убедиться в том, что сканер, который Вам предлагают, поддерживает работу с автомобилями с этим протоколом и с этими скоростями обмена данными и оснащен соответствующим интерфейсом. Иногда встречаются дилера, которые умалчивают о том, что возможность работы с протоколом CAN только декларируется и реально доступна в единичных случаях.

#### **Режимы сканеров**

Требования к диагностическим сканерам данных изложены в международных стандартах *SAE J1978* и *ISO/DIS 15031* («*OBD II Scan Tool*») и сканеры должны [*SAE J1979* («*E/E Diagnostic Test Modes*»)] поддерживать определенные режимы работы (Mode #). При этом для автомобилей европейского рынка действует правило о соответствии<sup>2</sup> между стандартами ISO и SAE. Замечу, что совершено необязательно в меню конкретного сканера будут использоваться эти названия, но их суть будет обязательно неизменной. Некоторые, в том числе, дилерские сканеры могут использовать другие названия и дополнительные возможности этих режимов**.** 

При этом производители автомобилей обязаны использовать единые адреса хранения соответствующих параметров и единые коэффициенты преобразования. Такая унификация позволяет техникам для диагностики разных машин и разных брендов использовать один и тот же сканер. Таким образом, выполняется требование к изготовителям об обеспечении возможности доступа техников к получению данных (информации) с помощью обычных средств сканирования для обнаружения потенциальных и уже имеющихся неисправностей, проведения перепроверки после устранения поломки. И поэтому возможности считывания тех либо иных параметров и выполнение тех либо иных функций определяется только качеством (полноценностью) ПО сканера. *Перед покупкой следует*

1

<sup>&</sup>lt;sup>2</sup> Следует учитывать, что CARB/EPA ограничивают CAN 500 kbps. EOBD разрешает скорости и 250 и 500 kbps.

проверить возможность реализации этих режимов, а не полагаться на заверения «этот сканер считывает все параметры на всех автомобилях».

Сканеры для диагностики инжекторной системы должны поддерживать следующие режимы.

## Режим Название

- Mode #1 Диагностические данные силового привода (Current Powertrain Diagnostic Data, Live Data, Data Stream)
- Mode #2 Сохраненные («замороженные») данные (Powertrain Freeze Frame, FF)
- Mode #3 Коды неисправностей влияющих на токсичность (Emission Related Powertrain)
- Mode #4 Стирание диагностической информации (Clear/Reset Emission Related Diagnostic Information)
- Mode #5 Результаты проверки кислородных датчиков (Oxygen Sensor Monitoring Test Results)
- Mode #6 Результаты проверки («вторичных») непостоянно проверяемых компонентов (On-Board Monitoring Test Results for Non- Continuously Monitoring Systems)
- Mode #7 Результаты проверки постоянно проверяемых систем (On-Board Monitoring Test Results for Continuously Monitored Systems)
- Mode #8 Запрос выполнения управления исполнительными устройствами (Request Control of On-Board System Test or Component)
- Mode #9 Считывание идентификационной информации автомобиля (Request Vehicle Information).

В режиме **Mode #01** можно проверить три группы фактических и расчетных значений параметров системы в текущий (настоящий) момент времени. Для их обозначения используется термины Live Data или Data Stream. Объем (количество) информации зависит от типа двигателя, региона продажи, года выпуска и производителя автомобиля и наличия у них соответствующих устройств (исполнительных механизмов и датчиков).

Группа I. В этой группе отображаются, фактические величины аналоговых и цифровых сигналов датчиков и устройств и выводятся эти и другие параметры (PID-Parameter Identification Data):

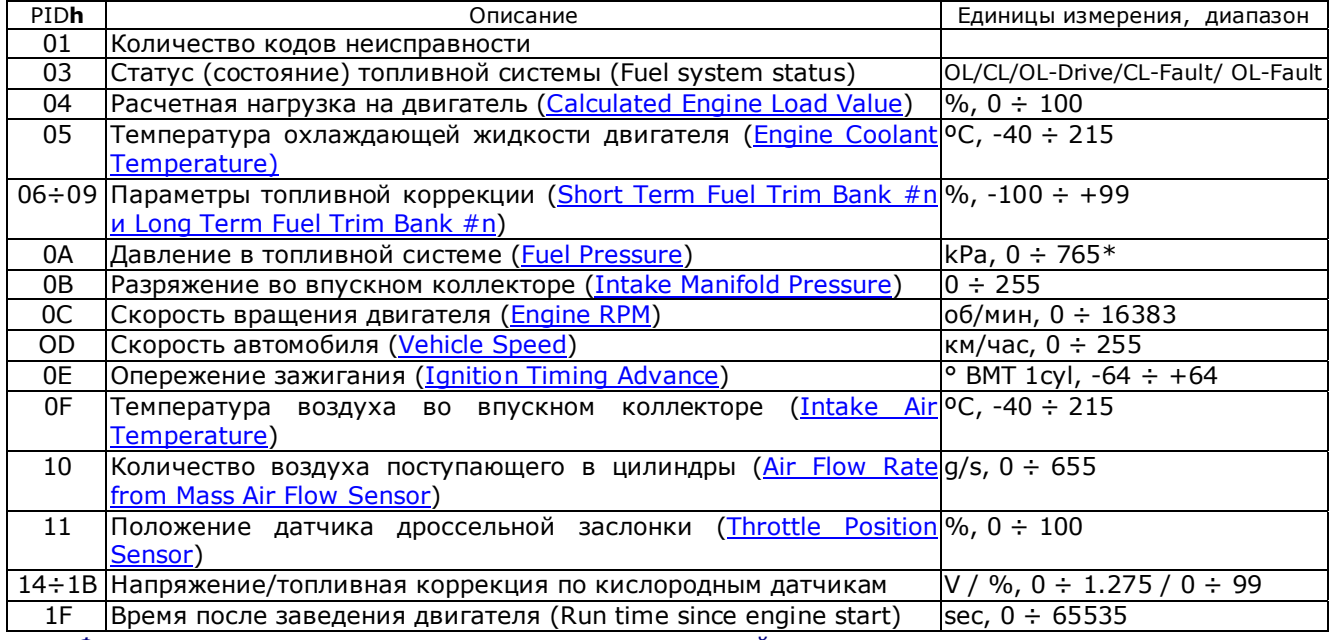

Фрагмент режима индикации параметров инжекторной системы прошлых лет. Немного, но тоже может быть полезным

В первую очередь выводятся значения параметров, которые влияют на токсичность отработавших газов. Некоторые параметры являются расчетными, то есть их значение есть не прямая физическая величина, а результат пересчета на основании показаний датчиков. Например, параметр «МАF» есть численное значение напряжения датчика потока воздуха в вольтах, а параметр АҒМ - расчетное значение массы потока воздуха, поступающего в двигатель, измеряемое в граммах за секунду (q/sec).

Группа II. Блок данных о состоянии системы, в котором указываются состояние лампы индикатора «Check Engine» («MIL ON/OFF»), количество кодов неисправности («Numbers of DTC»), пробег автомобиля после активации этого индикатора и после включения зажигания; пробег, количество заведений и циклов прогрева двигателя после стирания кодов неисправности, температуру, тип системы самодиагностики и т.д.

Например, в этом режиме сканер после запроса значения

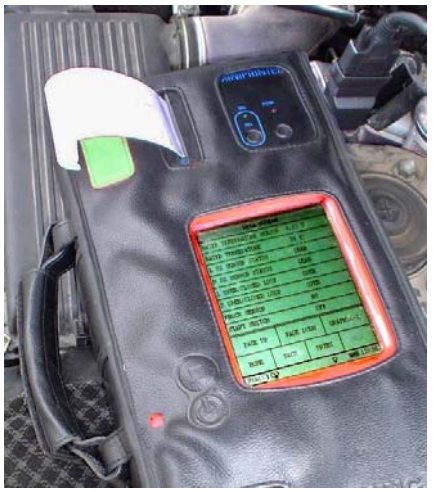

параметра PID 1C может сообщить информацию о стандарте, которому сертифицирован автомобиль. И если в соответствующих ячейках памяти записано

0x01 (00000001b), то этот автомобиль соответствует OBD-II California ARB, 0x02 (00000010b) - OBD (Federal EPA), 0x03 (00000011b) - OBD and OBD-II, 0x04 (00000100b) - OBD-I, 0x05 (00000101b) - Not any OBD standard compliant, 0x06 (00000110b) - EOBD (Europe),  $0x07$   $(00000111b)$  - EOBD and OBD-II, 0x08 (00001000b) - EOBD and OBD, 0x09 (00001001b) - EOBD, OBD and OBD-II, 0x10 (00001010b) - JOBD (Japan), 0x11 (00001011b) - JOBD and EOBD, 0x12 (00001100b) - JOBD, EOBD and OBD-II. *Информация о результатах выполнения тестов (флаги мониторов) различных систем на экране современного сканера*

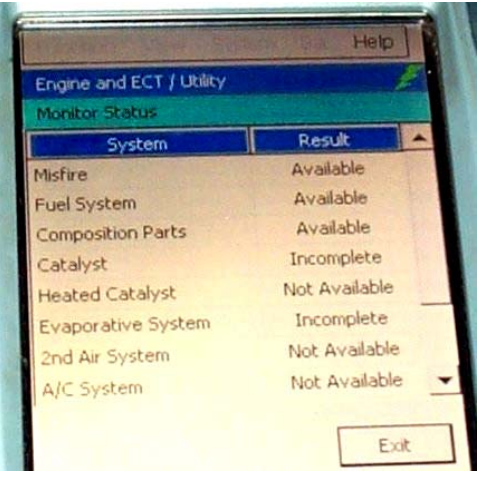

Группа III. Статусы («флаги регистров») бортовых мониторов/тестов (Vehicle readiness status), Возможны варианты состояния (System Readiness Test): «INCMP» или «CMPLT». OBD-II обеспечивает способность БУ непрерывно проверять исправность и эффективность систем управления токсичностью, улучшать качество диагностики и ремонта при возникновении неисправности. Программное обеспечение содержит подпрограммы тестирования и проверки состояния (monitoring) систем автомобиля. Тесты выполняются блоком управления и поддерживают два типа (алгоритма) проверки: непрерывные (Continuous) и непостоянные (Non-Continuous). Разделение на группы проводится по степени влияния на окружающую среду, то есть по степени влияния на токсичность выхлопа.

Непрерывные тесты (мониторы) регулярно проверяют состояние (исправность) части компонентов и подсистем при различных режимах движения автомобиля практически сразу после заведения двигателя. К ним относятся датчики:

- температуры охлаждающей жидкости двигателя (ECT)
- потока (массы) воздуха поступающего в цилиндры (MAF/MAP Sensor)
- температуры воздуха (IAT Sensor)
- положения дроссельной заслонки (Throttle Pedal Position Sensor)
- положения педали газа (Acceleration Pedal Position Sensor)
- скорости (Speed Sensor)
- положения коленвала и распредвалов
- детонации (Knock Sensor)
- автоматической коробки передач

Исполнительные механизмы и системы:

- система управления скоростью холостого хода двигателя (Idle Speed Control System)
- управления дроссельной заслонкой (Electronic Throttle Control)
- э/м клапана автоматической коробки передач (Automatic Transmission Solenoids)
- система изменения геометрии впускного коллектора (Variable Length Intake Manifold Runner Systems)
- компоненты системы турбо наддува (Supercharger or Turbocharger Electronic Components)
- системы управления режимами работы катализаторами (Warm-up Catalyst bypass Valve)
- система проверки «пропусков» зажигания (Engine Misfire, «пропуски вспышек в цилиндрах»).

Такие узлы принято называть «исчерпывающими» («Comprehensive Components») и для них проверяется исправность проводки, отклонение от допустимого диапазона изменения, соответствие параметров условиям эксплуатации.

Многие исчерпывающие компоненты имеют два типа кодов неисправности. Обрыв, замыкание или отсутствие изменений определяются как «код неисправности одной поездки» ("*One Trip Logic Detection*"). Проблемы функционирования системы в целом определяются «кодами неисправности двух поездок» ("*Two Trip Logic Detection*"). Эти проверки отличаются от OBD-I тем, что определяют рациональность функционирования датчиков. Например, на Toyota, с *Hot Wire Type MAF Sensor* его напряжение 3.0 вольта при закрытой дроссельной заслонке (отпущенной педали газа) является нерациональным. В такой ситуации в память блока управления записывается коды так называемых системных неисправностей*. P0101 (Mass Air Flow Circuit Range / Performance Problem), P0103 (Mass or Volume Air Flow Circuit High Input*).

Непостоянные тесты (мониторы) проводятся обычно один раз при заведенном двигателе и выполнении определенных условий. При этом проверяются следующие компоненты и системы:

- Кислородные датчики и датчики состава смеси (Oxygen/Air Fuel Sensor)
- Нагреватели кислородных датчиков и датчиков состава смеси (Oxygen/Air Fuel Sensor Heater)
- Система рециркуляции выхлопных газов (EGR System)

- Система улавливания паров топлива (Evaporative System)
- Эффективность и температура катализатора (Catalyst и Heated Catalyst Monitoring)
- Система вторичной инжекции воздуха (Secondary Air System)
- Система переменного газораспределения (Variable Valve Timing System)
- Кондиционер (Air Conditioning System Components)
- Термостат (Thermostat)
- Система улавливания сажи (Particulate Matter Trap) и другие

Но следует помнить, что в режиме Mode #01 указывается не результат выполнения этих тестов (мониторов), а только статус («флаг») их состояния. То есть на экран выводятся не численные значения параметров проверенных компонентов, а характеристика («степень законченности») самого теста

Статус «INCMPL» соответствует состоянию незавершенности выполнения теста, то есть на момент рассмотрения данных тест выполнен не полностью (не завершен). Причинами этого может быть его незаконченность по времени, неработоспособность или обнаружение неисправности. Для уточнения причин этого используются другие режимы (Mode#6, Mode#7).

Статус «CMPLT» соответствует полной завершенности проведения данного теста и свидетельствует об исправности соответствующей системы или компонента. Статус (состояние) «AVAIL» присваивается непрерывным тестам при возможности их реализации. Статус (состояние) «N/A» суть признак того, что блок управления данного автомобиля не поддерживает проведение тестов данной подсистемы.

Режим Mode #02. В этом режиме доступно считывание параметров, которые записываются в память блока управления при обнаружении (фиксации) неисправности автомобиля и могут быть считаны только с помощью диагностического сканера. Часто этот режим обозначают как "Freeze Frame" (FF, «замороженные» данные). Анализ этих данных весьма полезен при ремонте, так как становятся ИЗВЕСТНЫМИ УСЛОВИЯ ВОЗНИКНОВЕНИЯ НЕИСПРАВНОСТИ И ПОЯВЛЯЕТСЯ ВОЗМОЖНОСТЬ ПОВТОРНОЙ ПРОВЕРКИ автомобиля в тех же условиях (например, после проведения ремонта).

- Расчетная нагрузка на двигатель (Calculated Load Value)
- Скорость вращения двигателя (Engine RPM)
- Параметры топливной коррекции (Short and long Fuel trim)
- Скорость автомобиля (Vehicle Speed)
- Температура ОЖ (Coolant temperature)
- Режим, в котором находится инжекторная система (Mode of operation)
- Коды неисправности (Fault Code)
- Температура воздуха (Air temperature)
- Давление в топливной системе (Fuel Pressure)
- Температура топлива (Fuel Temperature) и др.

Обычно эти данные не обновляются, кроме случаев последующего возникновения других неисправностей, связанных с топливным балансом, состоянием катализатора и пропусками вспышек в

цилиндрах. Для них существует известный приоритет и при их возникновении соответствующие параметры записываются поверх предыдущих. БУ использует эти данные при их перепроверке в условиях» «аналогичных при повторном обнаружении неисправности. Для сканеров с расширенным (дополнительным) программным обеспечением («Enhanced OBD-II») доступно считывание этих данных ("Freeze frame") для нескольких неисправностей.

Screen Shot некоторых параметров автомобиля в момент определения неисправности и включения индикатора «Check Engine» автомобиля Toyota Camry 2001 г.в. Индикатор «Check Engine» был включен и в память БУ был записан код Р0130 (неисправность нагревателя кислородного датчика B1S1. Непонятно, почему владелец упорно утверждал, что «эта лампа» загорелась в городе при остановке на светофоре, хотя ясно видно, что в этот момент автомобиль ехал со скоростью 142 км/час

**Freeze Frame Data** P0130 Heated Oxygen Sensor Circuit (Bank 1 Sensor 1) Calc Load Speed **Eng Temp** 88 °C 48.1 % 142 km/h ShFT<sub>B1</sub> LoFT<sub>B1</sub> **RPM's** 5.46 %  $-2.34$  $\frac{0}{2}$ 3350 rpm **Fuel Sys B1 Fuel Sys B2** Open Loop Open Loop Clear memory **Back** 

Режим Mode #03. Режим считывания кодов неисправности, записанных в память БУ. В этом режиме также может быть доступно считывание так называемых «исторических кодов», которые стираются после 40 циклов прогрева двигателя после того как был погашен индикатор неисправности (без очистки памяти). В принципе это самый простой и понятный режим, но в тоже время, один из наиболее ответственных этапов диагностики. От правильности считывания и идентификации («расшифровки») кода зависит точность диагностики и результативность ремонта. И весьма досадна ситуация, когда вместо кода приходится видеть на экране купленного за немалые деньги сканера, например, это сообщение: ID 0 01 15 Code Undefined (код не определён). И это в то время, когда с помощью другого и нормального сканера узнаешь, что в памяти БУ записан достаточно простой код DTC P0115 - «неисправность датчика температуры охлаждающей жидкости» ("Malfunction Coolant Temperature Sensor"). В режиме Mode #03 БУ сообщает информацию о наличие кодов и их идентификационный номер. <u>Код неисправности</u> декодируется двумя байтами.

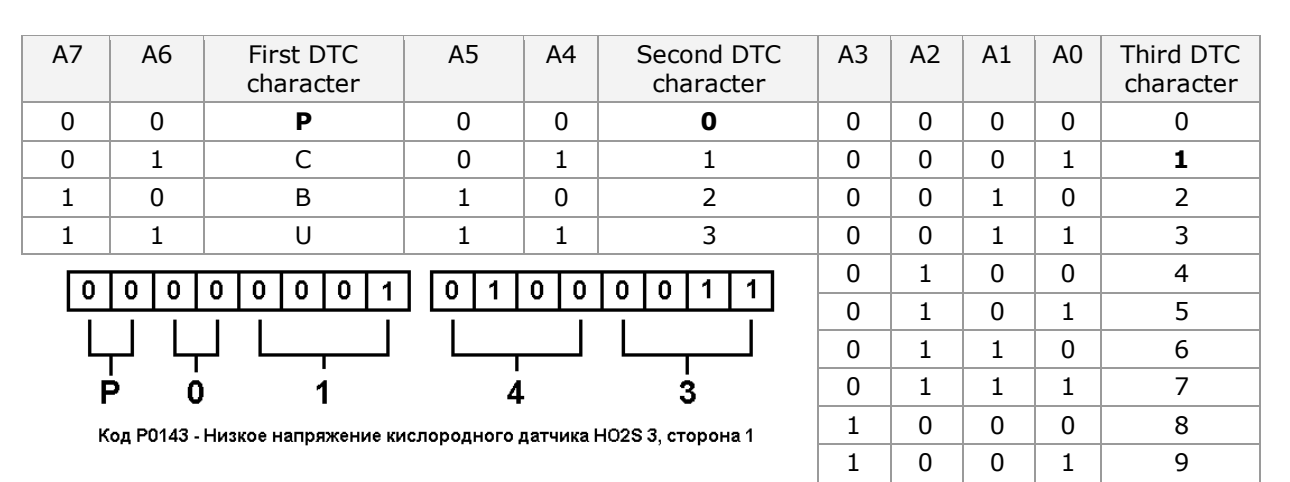

Четвертый и пятый символы определяются также как и третий, но используют биты В7...В4 и В3.. В0.

Режим Mode #04. Очистка / стирание диагностической информации памяти БУ. Включает в себя: удаление (стирание) кодов неисправности, «замороженных» данных (Freeze Frame Data), результатов проверки кислородных датчиков, включая параметры: расстояние, которое проехал автомобиль с включенным индикатором неисправности («MIL\_DIST»), расстояние, после очистки памяти от кодов неисправности («CLR\_DIST») и другие. Выполнение этой функции не всегда очищает (обнуляет) статусы бортовых тестов и результаты проведения непрерывных и непостоянных тестов.

### На этих рисунках критерии оценки состояния кислородного датчика(Mode#05) и пример результатов его проверки

Режим Mode #05 - режим индикации результатов проверки параметров кислородных датчиков (Oxygen Sensors). Возможна оценка следующих параметров этих датчиков:

- \$01 Порог переключения из Rich в Lean (LOW SW V)
- \$02 Порог переключения из Lean в Rich (HIGH SW V)
- \$03 Нижний порог для расчета постоянной времени датчика
- \$04 Верхний порог для расчета постоянной времени датчика
- \$05 Время переключения из состояния Rich в Lean
- \$06 Время переключения из состояния Lean to Rich
- \$07 Минимальное выходное напряжение (MIN 02S V)
- \$08 Максимальное выходное напряжение (MAX O2SV)
- \$09 Время между переключениями
- \$0А Постоянная времени датчика

той проверки выглядят на экране сканера в таком виде:

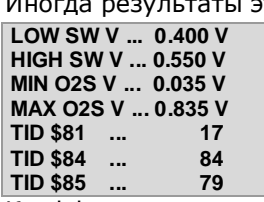

Коэффициент пересчета параметра «Time \$81» (относительная длительность времени, при которой выходное напряжение меньше 0.05 вольт) в данном случае равен 0.3906. Поэтому можно рассчитать его значение в десятичном виде: 17х0.3906=6.6 %. Из руководства по ремонту известно, что допустимый диапазон этого параметра составляет 60%.

Коэффициент пересчета параметра «Time \$84» (относительная длительность времени, при которой выходное напряжение более 0.7 вольт) в данном случае тоже равен 0.3906. Поэтому можно рассчитать и его значение в десятичном виде: 84x0.3906=32,8 %. Диапазон этого параметра составляет от 20 до 100%.

Для пересчета параметра «Time \$85» (время «обогащения» смеси, при котором выходное напряжение более 0.45 вольт) равен 0.2621. Поэтому его значение в десятичном виде: 79x0.2621=20,7 сек. Допустимый диапазон этого параметра составляет от 20 до 66.8 секунд.

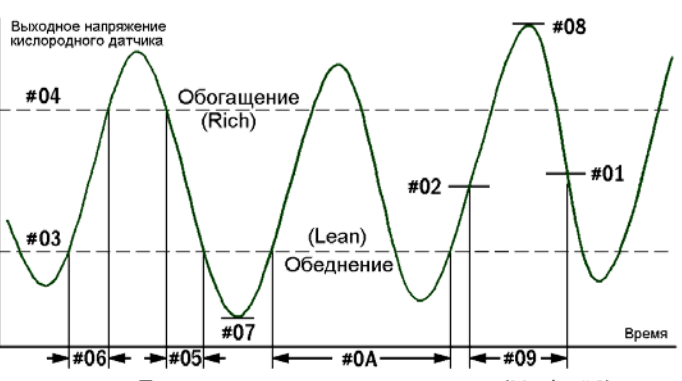

Параметры кислородных датчиков (Mode #6)

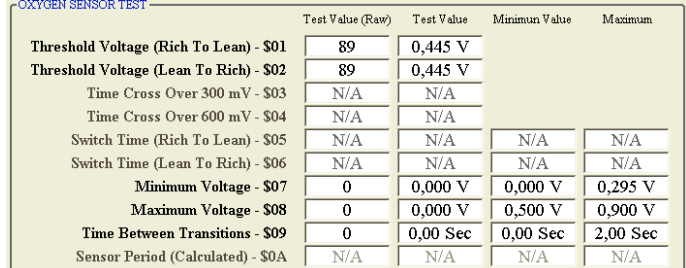

Если какой-то из этих трех параметров будет находиться вне указанных диапазонов, БУ запишет в память код неисправности Р0136 и/или Р0156. Но в рассмотренном случае можно с уверенностью констатировать полную исправность этого датчика и его достаточно большой остаточный моторесурс. Некоторую трудность составляет то, что разные производители для пересчета разных параметров используют разные коэффициенты. Но это преодолимые трудности.

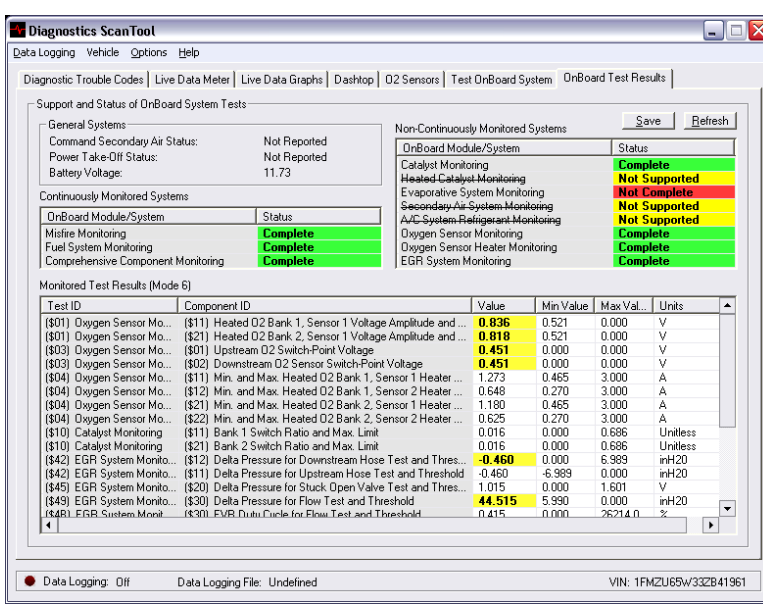

#### Screen Shot параметров системы в режиме Mode#06 на экране современного диагностического сканера на базе РС

Режим Mode #06 - обеспечивает считывание результатов ПООВАЛАНИЯ тестов (мониторов), значение (величину) проверяемого компонента и предел теста (критерий неисправности) которые не подсистем, **ПООВЕРЯТСЯ** постоянно. Перечень доступных систем подлежащих проверке зависит от года выпуска и региона продажи автомобиля. Результат проверки указывает, функционирует ли компонент нормально или нет (PASS or FAIL). Величина теста значение, которое использовалось в качестве критерия прохождения проверки (монитора). Когда результат теста находится  $\mathbf{B}$ допустимом диапазоне, то ЕСМ определяет, что

компонент функционирует нормально и устанавливает флаг (метку) «PASS». Если величина теста за пределами предела теста, то ЕСМ определяет проверяемый компонент как неисправный и выставляет флаг «FAIL». Для некоторых компонентов для определения результатов монитора проводятся несколько тестов. Если хотя бы один из них выходят за допустимые рамки, то, ЕСМ определяет этот компонент как неисправный. Флаг «AVAIL» указывает, что в настоящий момент проверка компонент не закончена.

Используя этот режим, техники могут узнать какие тесты «потерпели неудачу» и насколько параметры отдельных датчиков отличаются от допустимых значений.

При этом производители уже обязаны поддерживать десятичное масштабирование значений параметров и критериев неисправности.

Обычно в этом режиме обычно проверяются параметры следующих систем (TID):

- Catalyst (TID  $#01$ )
- Evaporative System (TID #02)
- Secondary Air System (TID #03)
- Oxygen/Air Fuel Sensor (TID #06)
- Oxygen (TID #04) / Air Fuel Sensor Heater (TID #07)
- EGR System (TID #05)
- Thermostat (TID  $#08$ )
- Engine Coolant Temperature (ECT) Sensor (TID #09)

Анализ данных в этом режиме позволяет определить потенциальные проблемы инжекторной системы. Иногда режим #06 отображает часть информации в шестнадцатеричном исчислении и часто результат этого режима - малопонятные термины (например, TID<sup>3</sup>01/CID02), числа в шестнадцатеричном формате/коде и десятичный результат соответствующий максимальному и минимальному допустимому значению. Иногда только один показатель (граница теста) включается в сообщение ответа (минимальный или максимальный допустимый предел).

Например, такие результаты проверки состояния катализаторов:

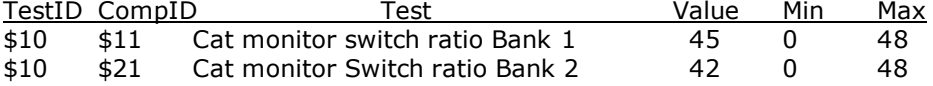

Коэффициент преобразования для этих параметров равен 0,0156 и при исправном катализаторе результат пересчета может быть в пределах от 0 до 1,0.

Для Bank 1 = 45x0.0156 = 0.702 Для Bank 2 = 42x0.0156 = 0.655

Порог неисправности =  $48x0.0156 = 0.749$ 

Из этих данных можно сделать вывод о том, что в данном случае, хотя БУ в настоящий момент не выявил неисправность катализаторов (коды P0420/0430), тем не менее, эта машина скоро станет

<sup>&</sup>lt;sup>3</sup> Алгоритм полной проверки кислородных датчиков на всех моделях RX300/330 = Component Identification

«героем вашего романа». Её катализаторы «устали жить». При исправном катализаторе с достаточно большим «моторесурсом» значения этих параметров должны находиться в диапазоне 0÷0.1.

В основном режим Mode \$06 является трехступенчатым процессом, который используется как для проведения собственно диагностики, так и для сокращения времени ремонта. Анализ данных в этом режиме позволяет значительно сократить затраты времени на проверку систем и поиск неисправности. Представьте себе, что не имеем возможность проведения долговременного и трудоемкого дорожного теста (Long Drive Cycles), чтобы получить полноценные данные о состоянии систем. Мы можем запустить первый из необходимых двух тестов для непостоянно действующего монитора и узнать результат его проведения (passed or failed). В результате этого на экран сканера выводятся следующие сообщения (например).

**MONITOR RESULT** Результат тестирования появляется после названия компонента или **CATALYST#1B1... INCMP** системы. При этом возможны следующие результаты. **CATALYST#1B2... INCMP** «INCMP», если компонент пока не был проверен (по состоянию на **O2S HEAT B1S1 ... INCMP** настоящий момент времени) **02S HEAT B1S2... INCMP** «PASS» означает, что компонент функционирует нормально, т.е. исправен. **02S HEAT B2S1... INCMP** «FAIL» - признак неисправности системы/компонента. **O2S HEAT B2S2... INCMP** Следует убедиться в том, что для проверяемого компонента установлен THERMOSTAT...PASS соответствующий флаг («PASS» or «FAIL»).

Второй этап - получение основной части диагностики. На этом этапе можно узнать не только место неисправности, но и определить что является её причиной. При этом будет выведен код неисправности. В заключении сканер сообщит значение проверяемого параметра компонента и критерий неисправности компонента. Например,

**Thermostat** При обнаружении неисправности (состояние«FAIL») есть возможность уточнить malfunction информацию и сравнить численное значение показателя с пределом теста. Величина VAL ... 99.3 °C теста - обычно значительно отличается от предельного значения теста. Если LMT ... 75.0 °C величина теста находится в допустимом диапазоне, то это признак потенциальной **TLT... 1** неисправности компонента. Флаг «TLT» (Test Limit Type) означает тип критерия оценки исправности. Если флаг «TLT» = 0, то компонент неисправен, причем значение параметра превышает допустимый предел. Если TLT = 1, то компонент неисправен и при этом его параметры ниже предела теста.

Поэтому можно констатировать, что использование этого режима позволяет проверять и сравнивать данных о состоянии конкретной системы/компонента до и после поломки и может вселить уверенность в результативности проведенного ремонта.

Примечание. Иногда результат монитора может иметь статус PASS даже при включенном индикаторе «Check Engine». Обычно это признак того, что неисправность была обнаружена во время предыдущего цикла запуска или это может вызываться периодической неисправностью.

Используются следующие сокрашения.

TID (Test Identification Data) - название (идентификатор) теста проверяемого компонента.

**TLT** (Test Limit Type) - характеристика (флаг) предельного значения параметра.

CID (Component Identification Data) - название (идентификатор) определенного параметра проверяемого компонента.

**Unit Conversion** (Scaling) коэффициент преобразования (масштабирование), который используется при вычислении значения параметра, указываемого на экране сканера OBD.

MID (Monitor Identification Data) - идентификатор монитора компонента.

LMT (Test Limit VALUE) - значение допустимого предела.

Например, тест Honda Accord L4 2005 года выпуска в режиме «Mode #6» использует для проверки катализатора (Bank 1) следующие данные. TID \$62/CID \$04 (P0420). При этом сравнивается количество переключений напряжения кислородного датчика после катализатора со стандартным значением, которое записано в память блока управления. Для проверки датчика состава топливной смеси (Air/Fuel Sensor) используются TID \$76 / CID \$80 (DTC P0133) - интегральный параметр, определяющий быстродействие этого датчика и показывающий количество его «переключений»; TID \$78 / CID \$80 (DTC P1172) - при проверке его тока в режиме управления составом смеси с обратной связью. Преобразуется следующим образом: считанное значение (Decimal) х 0.00390625 - 128 (mA).

Предполагается коррекция этого режима с тем, чтобы его результатом были более понятные числа и в том числе, ожидаемые коды неисправности как это сделано в режиме 07.

Рассмотрим один из вариантов реализации алгоритма проверки термостата в этом режиме. Проверка термостата проводится в части автомобилей начиная с 2000 года выпуска и обязательна во всех моделях с 2002 года выпуска. Блок управления двигателем (ЕСМ) оценивает температуру О.Ж. (ЕСТ), используя данные о температуре при заведении, о нагрузке и скорости вращения двигателя. Затем сравнивается предполагаемое (расчетное) значение температуры с фактической температурой. Как только предполагаемое значение достигает 75°С, ЕСМ проверяет фактическую температуру. Если фактическая температура менее чем 75°С, то ЕСМ интерпретирует это как неисправность термостата или системы охлаждения двигателя и записывает в память DTC.

Величина теста и информация предельных значений теста описаны в следующей таблице. Эта  $u_{\text{max}}$  is the subsequent of  $\mathbb{R}^n$  MONITOR RESULT  $\mathbb{R}^n$ 

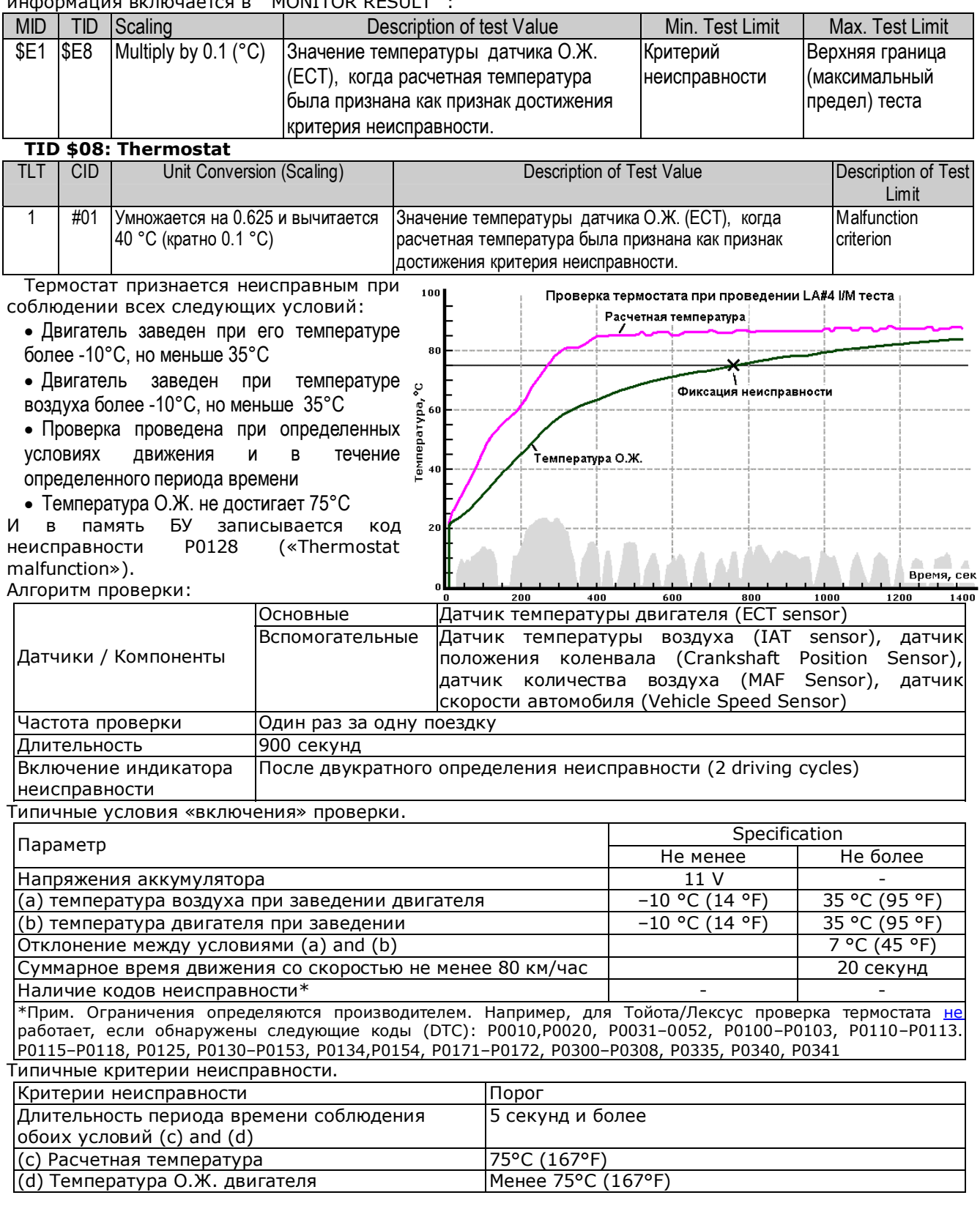

Режим **Mode #07 –** Индикация проверки состояния постоянно контролируемых систем при значительном увеличении чувствительности к неисправностям. Достаточно полезно при так называемых «периодических» неисправностях, не вызванных непосредственным отказом каких- либо датчиков или исполнительных механизмов. Результат – коды ожидаемых (pending) неисправностей.

- Режим #07 выводит рассматриваемые (неподтвержденные, незаконченные) коды неисправности, связанные с токсичностью выхлопных газов.

- Начиная с автомобилей 2005 модельного года, должны сообщаться все незаконченные коды, а не только непрерывное рассматриваемые.
- Начиная с автомобилей 2005 модельного года, если при проведении последнего цикла монитора была обнаружена неисправность, то должны показываться незаконченные коды.
- техники могут использовать рассмотрение кодов для быстрого их подтверждения или ремонта.

Режим Mode #08 - Запрос выполнения системного теста системы и/или компонентов. В настоящий момент используется для проверки утечек в системе EVAP. Когда тест утечек EVAP включен, то ставятся условия для проверки, но не проводится сама проверка утечки.

Большинство производителей пытаются оснащать свои «девайсы» режимом «Bi-directional» управления, в котором временно отключается управление датчиком или исполнительным механизмом от БУ и возможно вручную управлять его параметрами. Обычно этот режим управления не делает постоянные изменения в компонентных калибровках. После выхода из этого режима система **A ACTIVE TEST (ENGINE)** вы развращается в исходное состояние.

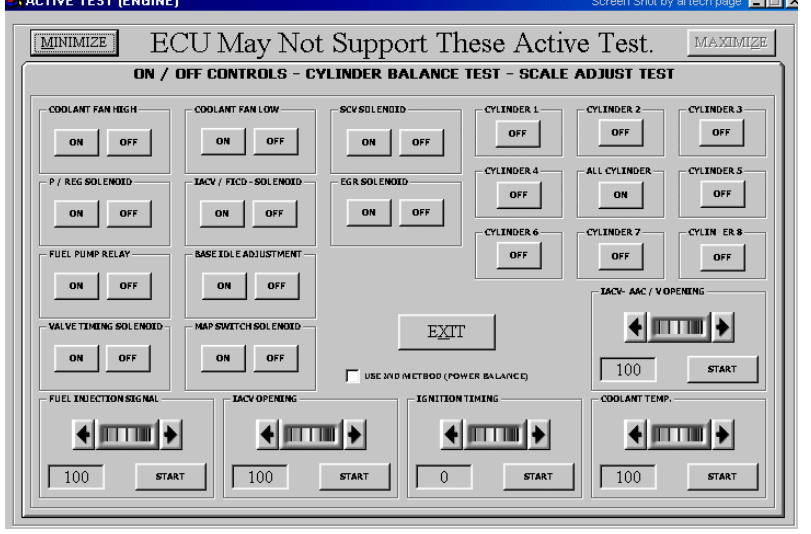

Суть этого режима состоит в том, что техник имеет возможность изменять некоторые параметры системы и проверять ee «отклик» на ЭТО воздействие. Например, при проверке кислородных датчиков весьма полезно кратковременно обогатить/обеднить воздушно-топливную смесь И проанализировать как выходное напряжение и двигатель в целом реагируют на эти изменения. Screen Shot режимов «ручного»

# управления параметрами системы

В зависимости от типа используемой системы возможны: поочередное отключение цилиндров, изменение начальной регулировки опережения зажигания, проверка управляемости

клапанами X.X. и системы VVT-I, проверка некоторых базовых регулировок и т.д. К сожалению или к счастью, но обычно в этом режиме не возможно внести долговременные изменения регулировочных характеристик.

Режим Mode #09 реализует запрос на считывание идентификационных данных автомобиля. Screen Shot идентификационных параметров современного автомобиля, **FV** считываемые из памяти диагностическим сканером.

Screen Shot идентификационных параметров современного автомобиля, считываемые из памяти БУ Ранее возможность считывания VIN кода автомобиля

с помощью сканера определялась производителями и зависела, в том числе, от типа установленного в автомобиле щитка приборов. С 2005 года доступ к этой информации стал обязательным требованием.

В этом режиме могут быть считаны:

- Number • Vehicle Identification (VIN-code) уникальный идентификационный номер автомобиля.
- Calibration Identification (CAL) код «калибровки» программного обеспечения, например, ECU \$10, CAL ID: 01 73309069; ECU \$10, CAL ID: 02 83309012,
- Calibration Verification (CVN) «контрольная сумма» калибровок БУ используется для защиты ПО производителя от несанкционированного вмешательства, внедрения вирусов. Обязательно доступно для считывания в авто, начиная с 2005 МҮ.

Возможность проверки версии CAL, кроме всего прочего, позволяет убедиться в том, что для устранения возникшей проблемы «исследуемый автомобиль» не нуждается в коррекции ПО<sup>4</sup>. Нередко некоторые коды неисправности возникают из-за «ошибок» в ПО, связанных с критериями определения той либо иной неисправности. И только после коррекции - автомобиль становится полностью исправным.

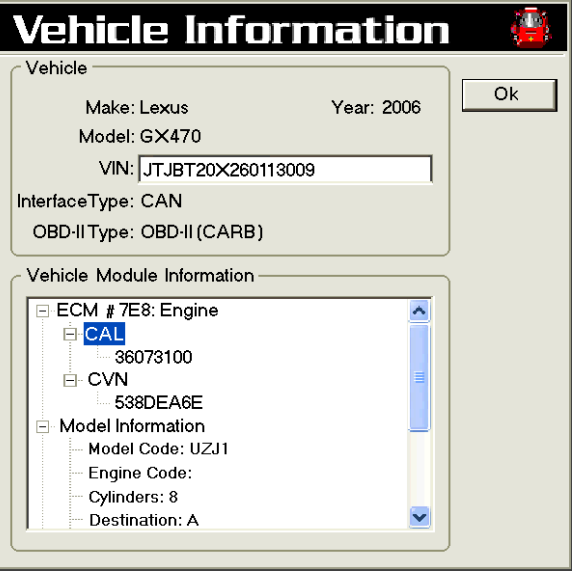

<sup>&</sup>lt;sup>4</sup> См. статью «The Reprogramming»

Объем другой дополнительной В заключение этой статьи не могу не подчеркнуть, что диагностический сканер это не заменитель «перемычки для считывания кодов ошибки»! Считывания кодов неисправности это только одна из возможных его функций. Основное его назначение – это обеспечение доступа ко всей необходимой информации, без знания и понимания которой, ремонт современного автомобиля не возможен. Прецеденты «зачинил за пять минут и без всяких там сканёров» только успешная реализация игры в лотерею. Долговременная перспектива такой рулетки – ничтожна.

Хочется надеяться, что сложность рассмотренного материала не остановит читателей от покупки сканера и не разубедит вас в необходимости использования этих приборов. И могу заверить, что эта статья почти исчерпала технически сложные вопросы этой темы, которые предполагалось рассмотреть. Следующая, посвященная особенностям выбора типа сканера, анализу правил покупки, формализации процесса сравнения разных моделей, надеюсь, компенсирует время, потраченное на знакомство с её содержанием.

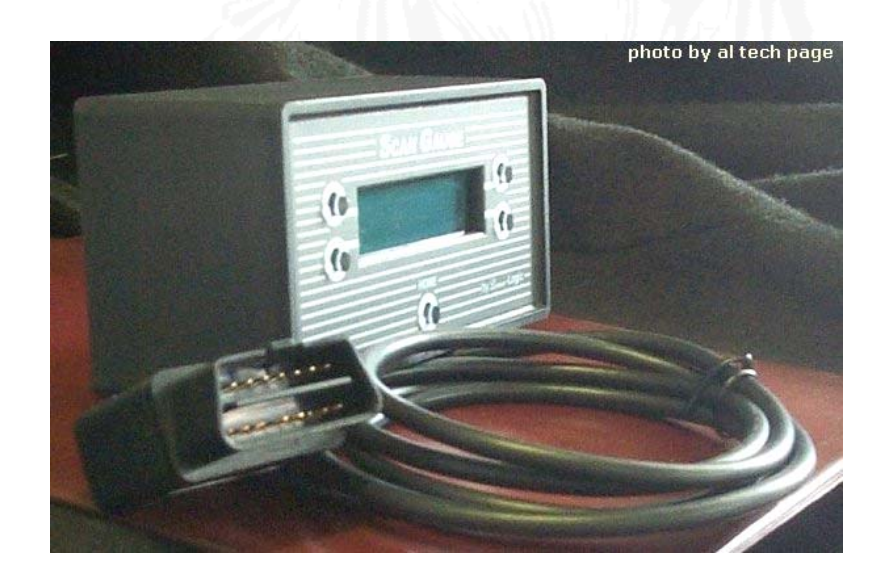

July 2006 Copyright © V. P. Leshchenko 2006 Copyright © Photo and Screen Shots V. P Leshchenko 2006

Другие статьи о практике диагностики и ремонта в этой страничке: "*Story of the Month*[" \(by al tech page in http://alflash.com.ua/story.htm \)](http://alflash.com.ua/story.htm)